# parsing!

© 2020 Kris Jordan All Rights Reserved

#### The CharPairs Language Grammar

**Node -> Char | Pair Char -> Any character except '(' ')' or ' ' Pair -> '(' Node ' ' Node ')'**

# Example string: (a (b c))

# The CharPairs Parsing Pipeline

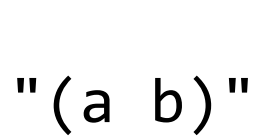

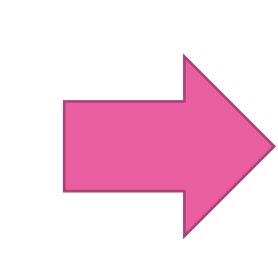

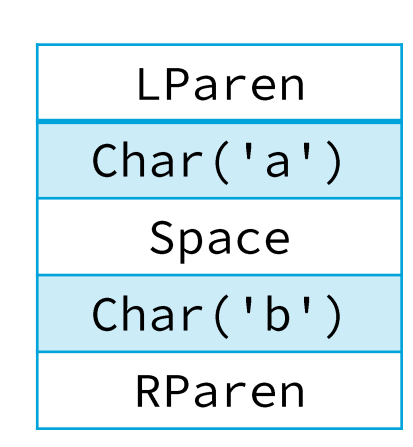

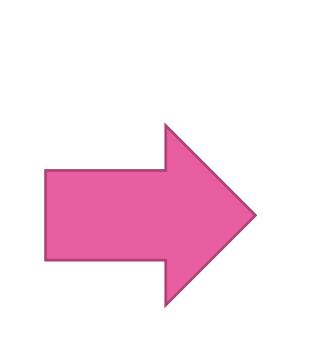

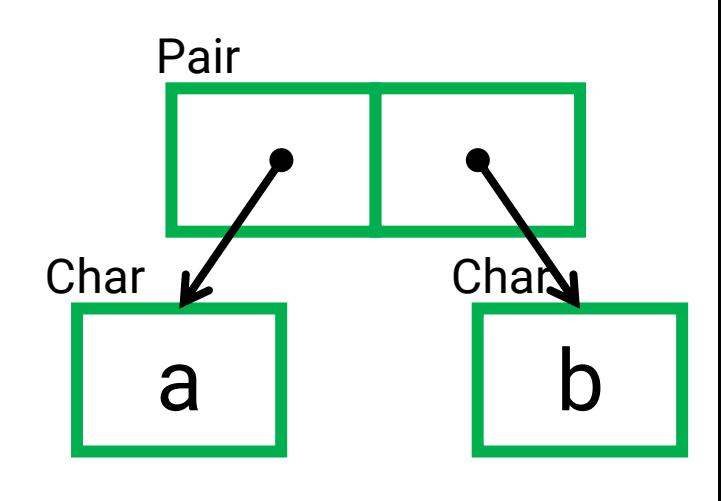

Scanning Parsing Input lexemes are transformed into meaningful **tokens.**

**Parse Tree** data structure is built-up to represent the relations of tokens.

Pair( Char('a'), Char('b') )

Parsing: Given tokens and a grammar, generate a parse tree.

Example Input String: **(a (b c))**

**Tokens** LParen Char('a') Space LParen Char('b') Space Char('c') RParen RParen

Grammar Node -> Char | Pair Char  $\rightarrow$  Not ( ) or Pair -> '(' Node ' ' Node ')'

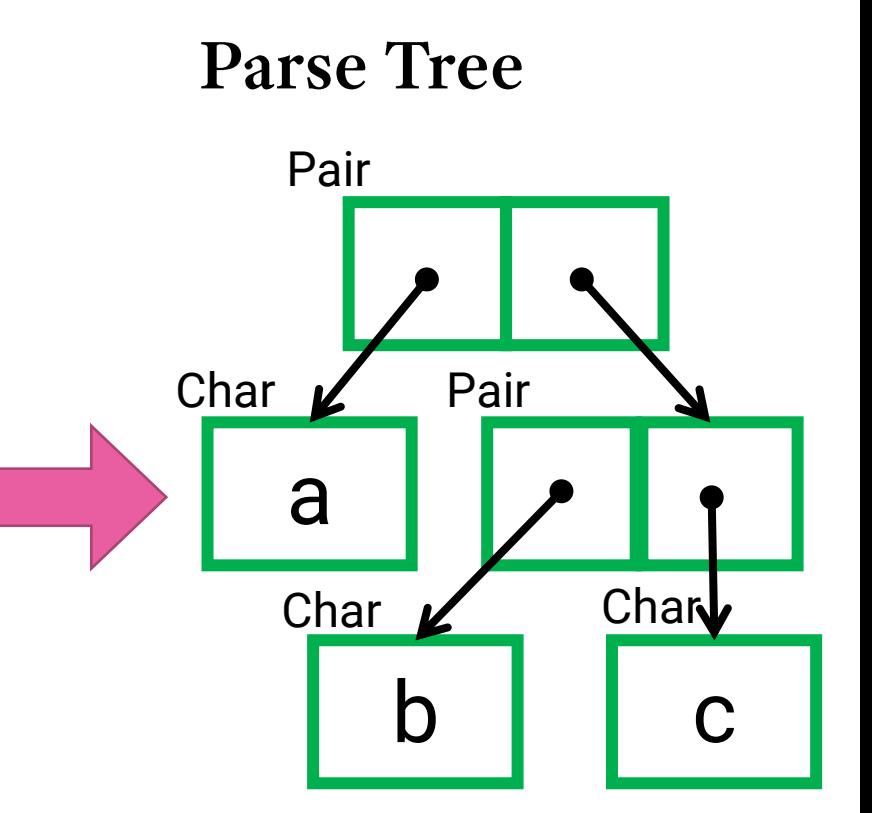

These values are variants of the example's Value enum.

# **A Grammar's Suitability for Parsing**

- Not all grammars are straightforward to parse due to:
	- Ambiguities inherent in the grammar itself where ambiguity means given an input string and a grammar there are many valid parse trees.
	- The amount of peeking "lookahead" required to know what production rule to choose at any given point in the process.
	- The organization of recursive production rules.
- This subject gets full and proper treatment in Compilers
- The grammars you will need to parse in this course are intentionally designed to:
	- 1. Be unambiguous
	- 2. Require only one token of lookahead
	- 3. Not have any left recursive production rules
- This class of grammars is formally referred to as LL(1) (Lewis-Stearns 1969)
	- **L**eft-to-right, **L**eftmost derivation
	- Only **1** lookahead token required

## To Parse Top-Down or Bottom-up?

- Both are possible and prevalent!
- If you're implementing a parser by hand, top-down parsing is typical.
	- Given an LL(1) grammar, there's a 1-to-1 translation from rules to code
	- You will *feel* the *beautiful* connection between theory and pragmatics
- Many real languages use *parser generators* to emit their parser's code.
	- A parser generator is given a grammar and generates the code for a parser.
	- Generated parsers are typically bottom-up parsers.
	- Generated parsers are more complex and handle broader a class of grammars.

# **Union Type Walk-through**

- Please watch the video 20.2 which gives an introduction to union types in C.
- It also describes how we'll represent a parsed Node in today's sample code.
- [https://www.youtube.com/watch?v=BrJoKr1mtbw&list=PLKUb7MEv](https://www.youtube.com/watch?v=BrJoKr1mtbw&list=PLKUb7MEve0TgkIM6eK6EUl9n-ClmVATND&index=33) e0TgkIM6eK6EUl9n-ClmVATND&index=33

#### **Recursive Descent Parsing on LL(1) Grammars**

- Input: A Stream of Peekable Tokens
- Output: A Parse Tree
- General Implementation Strategy:
- 1. Write a function for each non-terminal production rule
	- Each function returns a parse tree node to represent its production rule (i.e. parse\_char returns a Char Node, parse\_pair returns a Pair Node)
- 2. Each non-terminal function's body translates its grammar definition:
	- Alternation (OR) | peek ahead to know what step to take next
	- Terminal take that token and move forward.
	- Non-terminal call the non-terminal function responsible for parsing it.
- 3. Parse an input string by calling the starting symbol's production rule

#### **Pseudo-code for Recursive Descent Parsing (1/5)**

*CharPair Grammar:*

Value -> Char | Pair Char -> Characters except '(' ')' or ' ' Pair -> '(' Value ' ' Value ')'

#### **1. Write a function for each nonterminal production rule**

- 2. Each non-terminal function's body translates its grammar definition.
- 3. Parse an input string by calling the initial non-terminal production rule

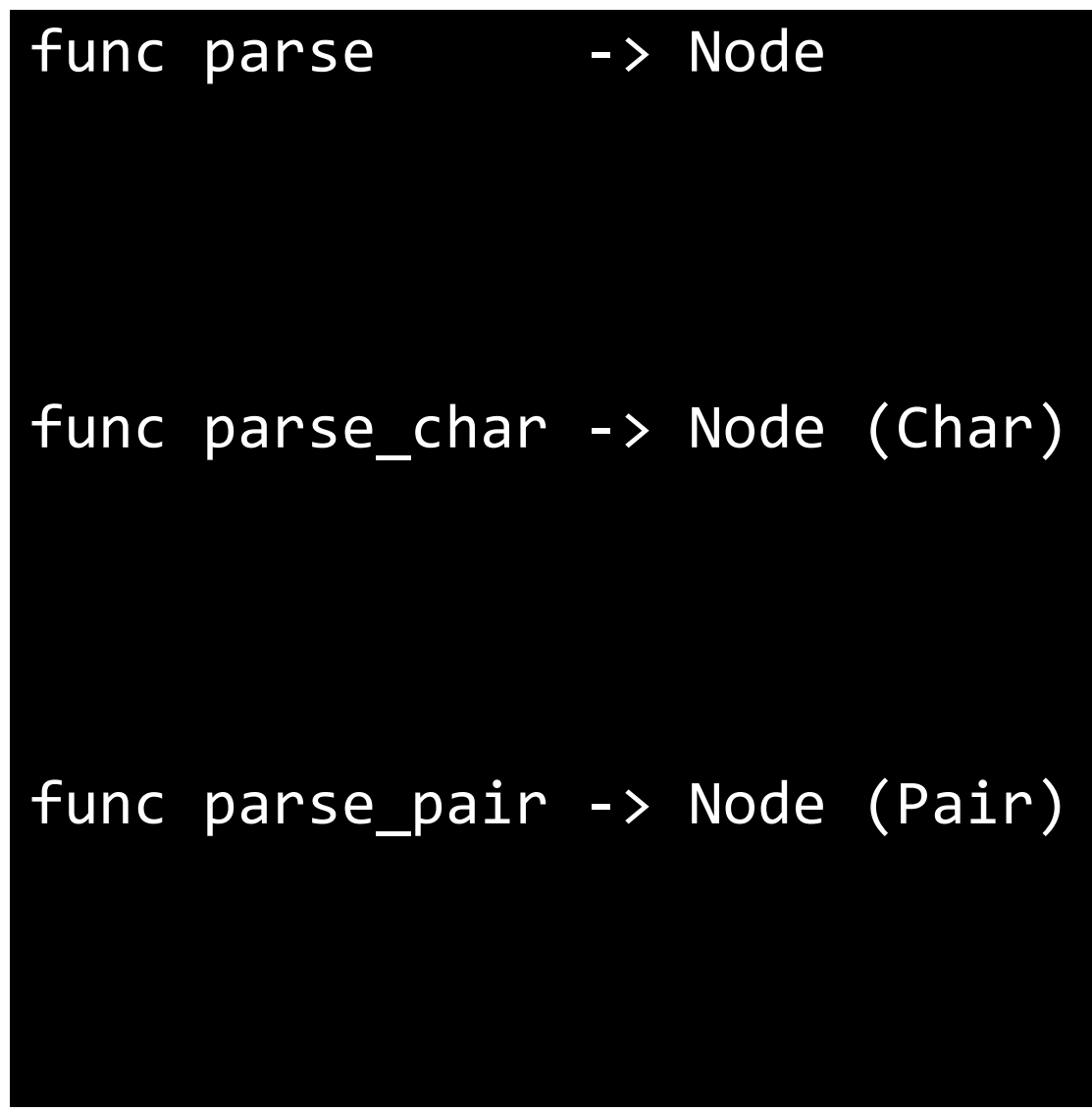

#### **Pseudo-code for Recursive Descent Parsing (2/5)**

*CharPair Grammar:* **Node -> Char | Pair** Char -> Characters except '(' ')' or ' ' Pair -> '(' Node ' ' Node ')'

- 1. Write a function for each nonterminal production rule
- **2. Each non-terminal function's body translates its grammar definition.**
- 3. Parse an input string by calling

**the initial non-terminal non-terminal non-terminal entity** either Char or Pair we need to peek ahead. We look at the first tokens of the rules we're alternating between to decide what to do next.

func parse -> Node **if peek == '(' return parse\_pair() else return parse\_char()** func parse char -> Node (Char) func parse pair -> Node (Pair)

#### **Pseudo-code for Recursive Descent Parsing (3/5)**

*CharPair Grammar:*

Node -> Char | Pair **Char -> Characters except '(' ')' or ' '** Pair -> '(' Node ' ' Node ')'

- 1. Write a function for each nonterminal production rule
- **2. Each non-terminal function's body translates its grammar definition.**
- 3. Parse an input string by calling the initial non-terminal

Parsing a Char is straightforward, we're simply converting a Char token into a Char value.

```
func parse -> Node
  if peek == '(')ret parse pair()
  else
   ret parse char()
```
func parse\_char -> Node (Char) **ret Node::Char(take\_char())**

func parse\_pair -> Node (Pair)

#### **Pseudo-code for Recursive Descent Parsing (4/5)**

*CharPair Grammar:*

Node -> Char | Pair Char -> Characters except '(' ')' or ' ' **Pair -> '(' Node ' ' Node ')'**

- 1. Write a function for each nonterminal production rule
- **2. Each non-terminal function's body translates its grammar definition.**
- 3. Parse an input string by calling

In This is where you realize recursive descent !!! Notice there's *mutual recursion* here. The function parse calls parse\_pair and parse\_pair calls parse. The base cases here are found in parse\_char (valid) or parse\_pair (in an error state).

```
func parse -> Node
 if peek == '(')ret parse_pair()
 else
   ret parse_char()
func parse_char -> Node (Char)
```
ret Node::Char(take\_char())

```
func parse_pair -> Node (Pair)
  take_lparen()
  left = parse()
  take_space()
  right = parse()
  take_rparen()
  ret Node::Pair(left, right)
                              !!!
```
#### **Pseudo-code for Recursive Descent Parsing (5/5)**

*CharPair Grammar:*

Node -> Char | Pair Char -> Characters except '(' ')' or ' ' Pair -> '(' Node ' ' Node ')'

- 1. Write a function for each nonterminal production rule
- 2. Each non-terminal function's body translates its grammar definition.
- **3. Parse an input string by calling the initial non-terminal**

Finally, to parse an input string you would establish the connection between your scanner and parser and then call **parse** which is the start rule.

```
func parse -> Node
 if peek == '(')ret parse_pair()
 else
   ret parse_char()
```
func parse\_char -> Node (Char) ret Node::Char(take\_char())

```
func parse pair -> Node (Pair)
 take_lparen()
 left = parse()take_space()
 right = parse()take_rparen()
  ret Node::Pair(left, right)
```
#### **Parser Hands-on**

- Please watch the video 20. 4 which walks through implementing a simple recursive descent Parser.
- [https://www.youtube.com/watch?v=sUxFE32tXF0&list=PLKUb7MEv](https://www.youtube.com/watch?v=sUxFE32tXF0&list=PLKUb7MEve0TgkIM6eK6EUl9n-ClmVATND&index=35&t=0s) e0TgkIM6eK6EUl9n-ClmVATND&index=35&t=0s

### **Traversing a Parse Tree Hands-on**

- Please watch the video 20.5 which walks through processing the tree of Node values produced by the Parser.
- [https://www.youtube.com/watch?v=rMp\\_zOdvDUw&list=PLKUb7ME](https://www.youtube.com/watch?v=rMp_zOdvDUw&list=PLKUb7MEve0TgkIM6eK6EUl9n-ClmVATND&index=36&t=0s) ve0TgkIM6eK6EUl9n-ClmVATND&index=36&t=0s